For updated version, please click on http://ocw.ump.edu.my

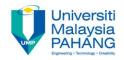

## **BTE2313**

## **Chapter 8: Arrays**

#### by Sulastri Abdul Manap Faculty of Engineering Technology sulastri@ump.edu.my

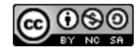

Communitising Technology

## **Objectives**

- In this chapter, you will learn about:
  - 1. Declaring and Initializing arrays
  - 2. Accessing/Selecting element of arrays
  - 3. Working with multi-dimensional arrays
  - 4. Arrays as parameters

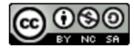

## Introduction

- Array is a list of more than one variable having the same name and data type.
- Array is a fixed-size collection of consecutive memory locations. Each memory location accessed by a relative address called index or subscript.
- Every index starts with 0.
- Two types of Array:
- →One-Dimensional Array
- $\rightarrow$ Multi-Dimensional Array

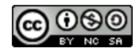

## Introduction (cont.)

 Array can be described like a block of building of the same type, containing a number of houses and each house has different number/address as a reference.

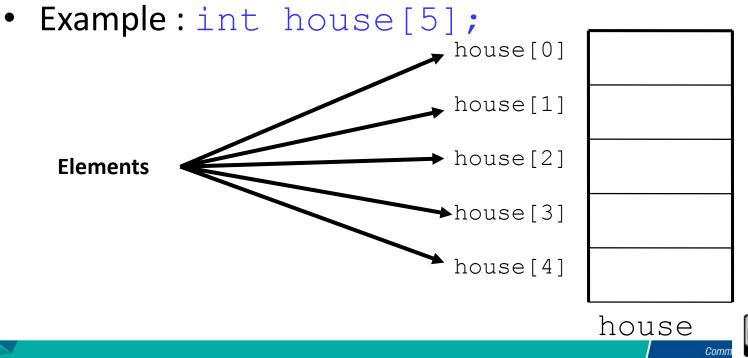

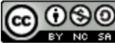

## Array Declarations

#### • Format:

## Datatype Array\_name [Array\_Size];

- Datatype is the data type (int, float, double, etc.)
- Array\_name is an identifier
- Array\_Size states the size/length of the array in terms of number of elements that must be enclosed in square brackets []
- For example:

int numbers[1000]; double rays[200]; string students[25]; char name[25];

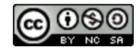

## Array Declarations: Example #

Declaring an array, with the name myNum , type double and has 10 elements

double myNum[10];

 Array myNum can store up 10 floating numbers with the first number occupying location myNum [0]; the second number at location myNum [1] and last number at location myNum [9].

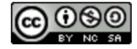

## Array Declarations: Example #2

- For the PhoneBills program, declare an array of twelve floating point values: **float phone bills[12]**;
- When a programmer creates a list using one dimension (one size) value, it is referred to as a single-dimensional array and can be thought of as a single list or as a row of values.
- These values are stored contiguously in memory.

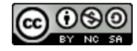

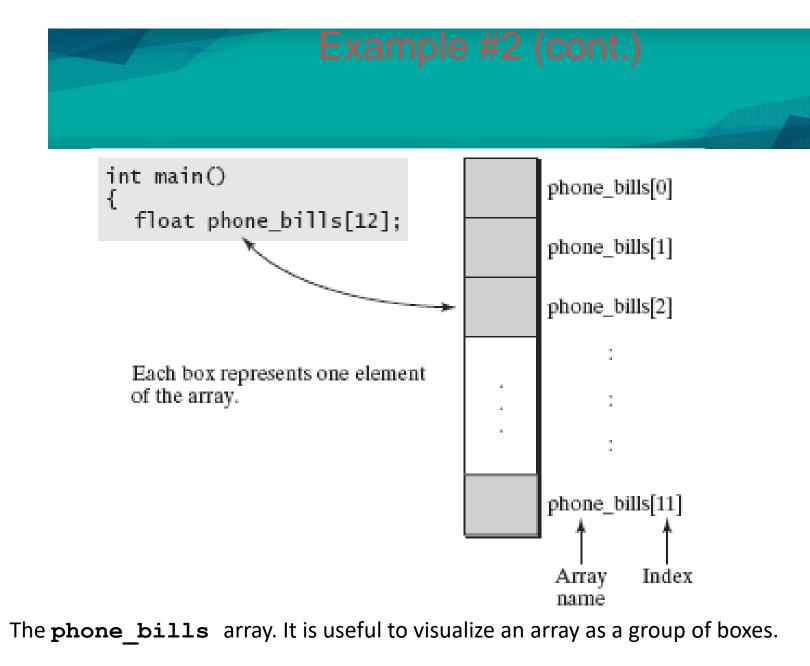

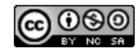

# Array Initializations

- Values must be enclosed with braces { }.
- If there is more than one value, separated by commas.
- MUST provide the number of values not more than the size of array.
- Example 1:

int number[10] =  $\{0, 1, 2, 3, 4, 5, 6, 7, 8, 9\};$ 

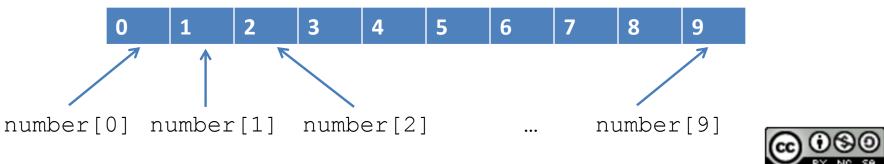

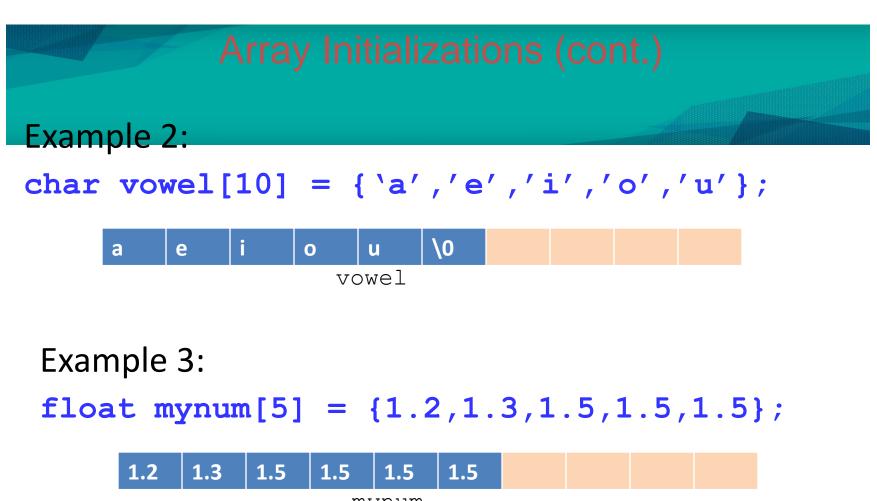

mynum

Example 4:
string names[3] = {"Ali","Chong","Ravi"};

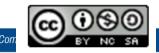

## Array Initializations (cont.)

Example 4:

#### int mynumbers[10];

// Declare the array

mynumbers[0] = 3; // 3 is stored as 1<sup>st</sup> element
mynumbers[9] = 2; // value 2 is stored as last element

mynumbers[-1] = 9; // invalid index (cannot have -ve index)

mynumbers[10] = 2; // invalid index (last valid index is 9)

mynumbers[2.3] = 4; // error! (1.3 is not an integer)

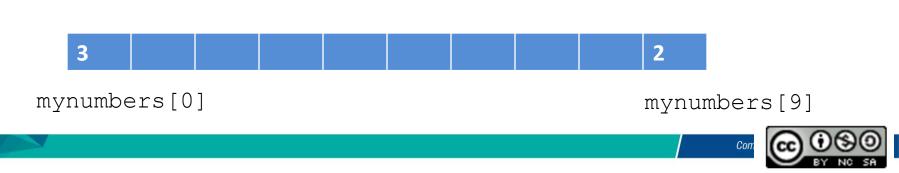

## Accessing Arrays

- All values in an array can be accessed like the value of a normal variable of the same type.
- The syntax is: Array\_name[index]

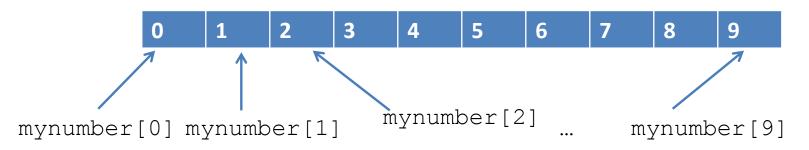

 Brackets [] are used to carry out two tasks: to indicate the length/size of an array in declarations; and to indicate the index number for the array elements when they are accessed.

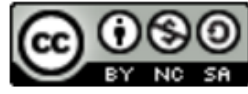

## for Loops and Arrays

- The **for** loop provides an efficient method for going through an array.
- The index of the loop is used not only as a counter for the loop, it can also be used as the index value for the array.

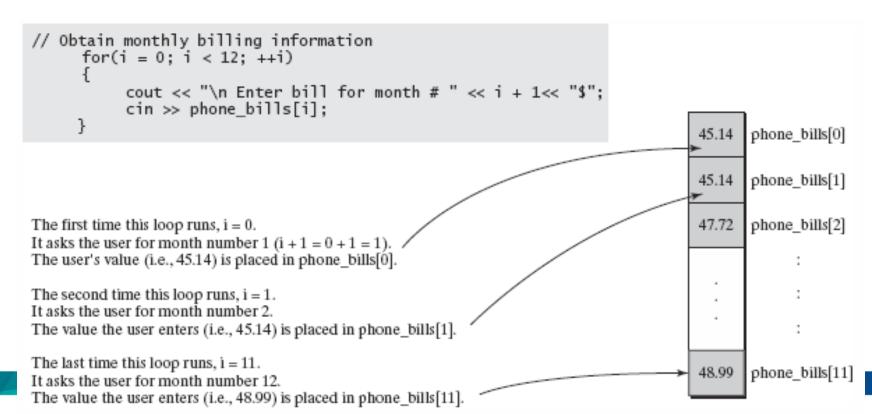

## Accessing Arrays: Example #7

```
#include <iostream>
using namespace std;
int mynum[] = \{15, 3, 43, 32, 1781\};
int count, sum=0;
int main ()
{
  for ( count=0 ; count<5 ; ++count )</pre>
  {
    cout << mynum[count] << endl;</pre>
    result += mynum[count];
  }
  cout << sum;
  return 0;
```

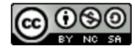

Communitising Technology

## Array Out of Bounds

- C++ does not do any type of array boundary checking when a program uses arrays.
- The program does not warn you or stop the program if a statement causes the program to access an array element that is not legally declared.
- This *out of bounds array* feature of the C++ language can trash your data or crash your program when the program is executed.

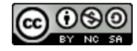

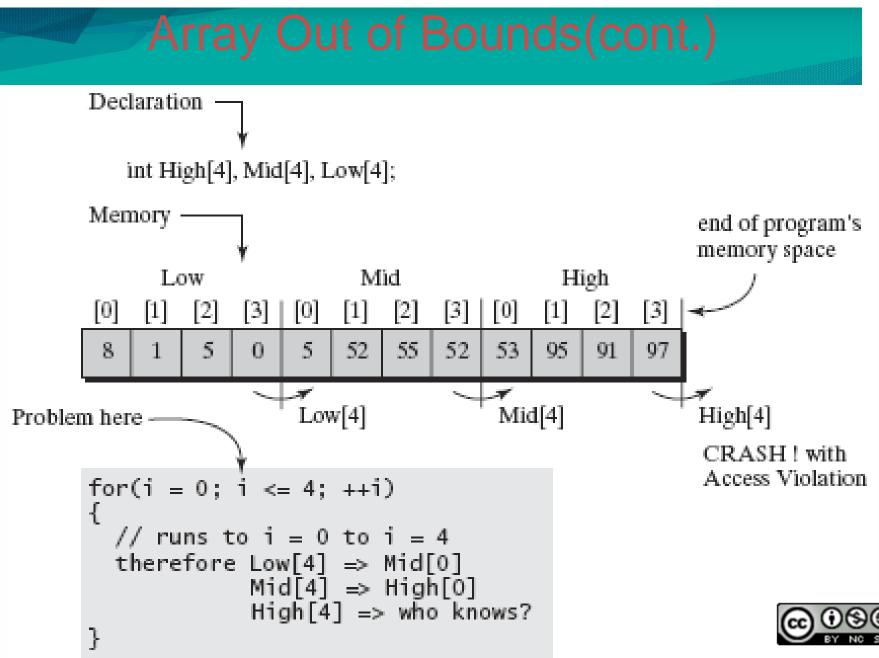

## Arrays as Parameters

- It is impossible to directly pass as argument, the whole chunk of memory as an array into a function.
- Instead of passing the whole array, an array can be passed as argument into a function by providing its address (by reference)
- Example:

void procedure (int arg[]) //function prototype int myarray [40]; //array declaration procedure (myarray); //function call by reference

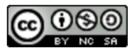

#### Arrays as Parameters: Example

```
#include <iostream>
using namespace std;
void print array (int arg[], int len);
int main ()
{
  float array1[] = \{2.5, 10.1, 15.3\};
  float array2[] = \{2.1, 11.4, 16.0, 8.2, 10.1\};
print array (array1,3);
print array (array2,5);
}
void print array (int arg[], int len) {
  for (int i=0; i<len; i++)</pre>
    cout << arg[i] << " ";</pre>
```

cout << "n;

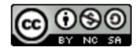

## Multi-Dimensional Array

- Multidimensional arrays is an array that has more than one dimension, dimensions for rows and columns
- A two-dimensional array (2D) has two indexes (subscript).

Second dimension (columns)

First dimension (rows)

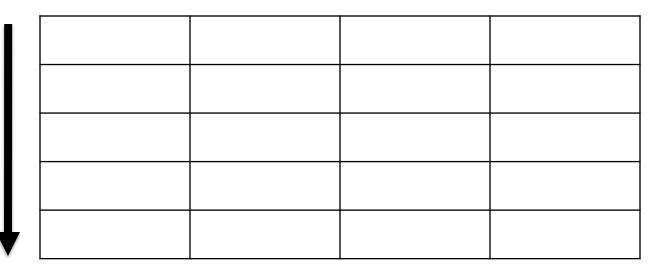

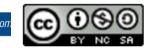

## 2-Dimensional Array

- The declaration of 2D arrays is quite similar with one dimensional array.
- A 2D arrays have two subscripts which the first is for the number of rows and the second is for columns.
- The declaration of two-dimensional array takes the form :

datatype Array\_name[row\_size][column\_size];

Example

```
char name[3][10];
int list[rows][cols];
int x[3][4];
```

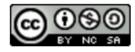

## 2-Dimensional Array (cont.)

# • Example int num[5][2];

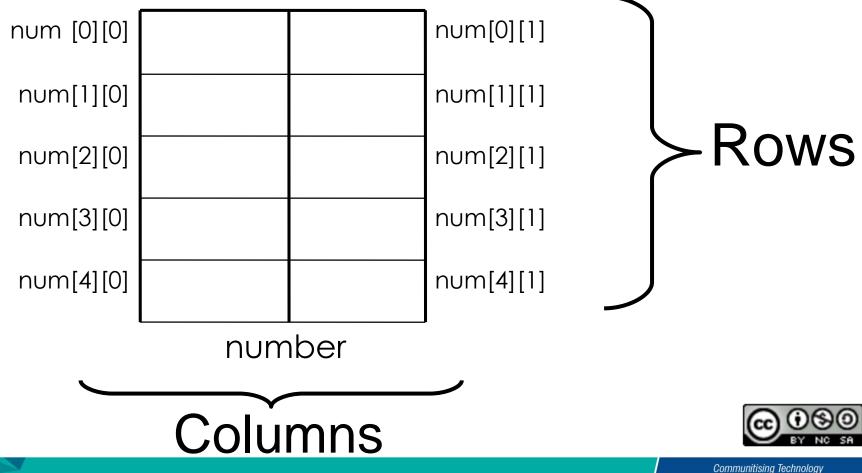

## 2-Dimensional Array Initialization

- Example
- int number[5][2] =
- $\{ \{99,3\},\{12,30\},\{40,15\},\{36,70\},\{10,2\}\};$

or

- int number[5][2] =
  {99,3,12,30,40,15,36,70,10,2};
- When compiler encounters the declaration, it allocates memory locations for the elements in a linear fashion

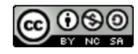